# Федеральная служба по надзору в сфере защиты прав потребителей и благополучия человека

Управление Федеральной службы по надзору в сфере защиты прав потребителей и благополучия человека по Ярославской области в Даниловском МР (г. Данилов, ул. Заводская, 7)

# ПРЕДСТАВЛЕНИЕ № 7 об устранении причин и условий, способствовавших совершению административного правонарушения «26 » февраля 2021 г.

г. Данилов

(город, район, нас. пункт)

Главный государственный санитарный врач по Ярославской области в Даниловском МР Дерябина Ирина Вячеславовна, руководствуясь ст. 29.13 Кодекса РФ об административных правонарушениях, рассмотрев материалы дела об административном правонарушении в отношении директора МОУ Филипповская основная общеобразовательная школа Железняковой Ирины Александровны, паспорт серия 7810 № 818881 выдан 22.10.2010г. ТП УФМС России по Ярославской области в Любимском районе, проживающей по адресу г. Любим, ул. Карла Либнехта, д.33/69 (наименование юридического лица, ИНН, юридический адрес; Ф.И.О. должностного лица, паспортные данные, адрес места жительства)

(Постановление по делу об административном правонарушении № 7 от 26.02.2021г. ч.1 ст. 6.7 КоАП),

### УСТАНОВИЛ:

Прокуратурой района с привлечением специалиста ТО Управления Роспотребнадзора по Ярославской области в Даниловском МР в дневное время 12.02.2021 г. проведена проверка соблюдения санитарно - эпидемиологических требований в МОУ Филипповская ООШ, расположенном по адресу: Ярославская область, Любимский район, с. Филиппово, ул. Школьная, д. 1.

В ходе проверки, в нарушение указанных требований в МОУ Филипповская ООШ требования санитарного законодательства не выполняются.

Так, в нарушение требований пункта 2.9 СанПиН 2.3/2.4.3590-20 «Санитарноэпидемиологические требования к организациям общественного питания населения» в мясном цехе установлена одна моечная ванна «Мясо», в меню используется и «Рыба». Полки шкафа, установленного в овощном цехе, имеют трещины, затрудняют обработку с применением моющих и дезинфицирующих средств;

В нарушение п.3.8., п.3.13 СанПиН 2.3/2.4.3590-20 «Санитарноэпидемиологические требования к организациям общественного питания населения» регистрация показателей влажности хранения пищевой продукции в складском помещении не ведется, гигрометр не исправен.

В нарушение п. 4.6. СанПиН 2.3/2.4.3590-20 «Санитарно-эпидемиологические требования к организациям общественного питания населения» на емкости с рабочим раствором дезинфицирующего средства указан «Пюржавель», а работают с «Жавелион солид», не указана дата приготовления и предельный срок годности.

В нарушение п. 2.4.6.2. СП 2.4.3648-20 «Санитарно-эпидемиологические требования к организациям воспитания и обучения, отдыха и оздоровления детей и молодежи» на пищеблоке используется ковш с отбитой эмалью, не промаркирован. Отсутствует стол с покрытием из твердых лиственных пород, для работы с тестом, чему поспособствовал ослабленный контроль директора МОУ Филипповская ООШ.

(причины административного правонарушения и условия, способствовавшие его совершению)

## ОБЯЗЫВАЮ:

Директора МОУ Филипповская основная общеобразовательная школа Железнякову

Ирину Александровну (наименование юридического лица, Ф.И.О., должность руководителя, Ф.И.О. должностного лица)

принять меры по устранению причин административного правонарушения по адресу: Любимский район, с. Филиппово, ул. Школьная, д.1 МОУ Филипповская основная общеобразовательная школа и условий, способствующих его совершению.

В соответствии с ч. 2 ст. 29.13 КоАП РФ организации и должностные лица обязаны рассмотреть представление об устранении причин и условий, способствовавших совершению административного правонарушения, в течение месяца со дня его получения и сообщить о принятых мерах должностному лицу, вынесшему представление. На основании ст. 19.6 КоАП РФ, непринятие по представлению должностного лица, рассмотревшего дело об административном правонарушении, мер по устранению причин и условий, способствовавших совершению административного правонарушения, - влечет наложение административного штрафа на должностных лиц в размере от четырех тысяч до пяти тысяч рублей.

Главный государственный санитарный врач пе-Ярославской области в Даниловском МР

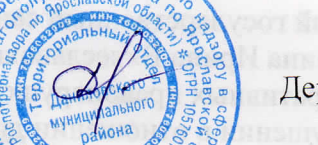

Дерябина И.В.

Копия представления от «26» февраля 2021г. на директора Железнякову И.А. выслана по адресу: г. Любим, ул. Карла Либнехта, д.33/69 **TDapan**